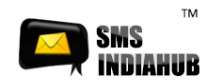

### **HTTP API for Message Forwarding**

(SMS India Hub Gateway Version 1.1)

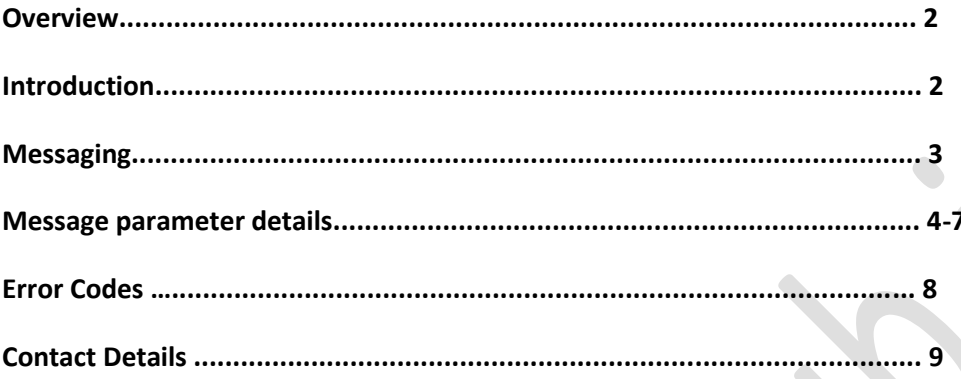

# Cloud Wireless Technologies India Pvt. Ltd.

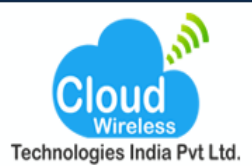

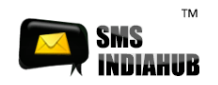

## **Overview**

This document is intended for users, who wish to develop applications using the smsindiahub. In SMS Gateway for sending SMS messages. The gateway can be accessed using the HTTP protocol by submitting values by means of the GET Method to the API Server.

# **Introduction**

The smsindiahub. In Gateway can be accessed in various ways:

- Using HTTP Protocol API and submitting values by the GET method
- Using smsindiahub. In Web Interface
- Using MS-Excel Plug-in
- Using Desktop Application Dual Messenger
- Using Android App.

### **NOTE: Accessing gateway through HTTP protocol is one of the best & the**

Fastest ways to deliver SMS messages.

The smsindiahub.in gateway HTTP API can be used to send various types of SMS

Messages including simple text messages, flash message etc. This document

Gives a detailed explanation of how to use the gateway through the HTTP

Protocol.

## Cloud Wireless Technologies India Pvt. Ltd.

Plot No. 16, Rajat Business Chamber, Opp. GK Palace Hotel,

Phone: +(91) 755 3315000 | +(91) 755 3315005 | +(91) 755 4287270

MP Nagar - Zone - II - Bhopal - Pin - 462011

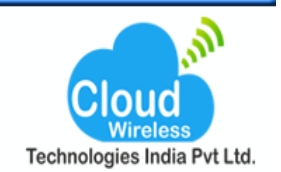

Email: info@smsindiahub.in | support@smsindiahub.in | sales@smsindiahub.in | reseller@smsindiahub.in

www.smsindiahub.in | www.solutionsbox.co.in | www.websitedesignwala.in | www.smppapplication.in | www.mail-server-.in

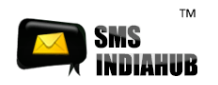

# **Messaging**

For sending any type of SMS message, the gateway requires to be sent various Parameters including username & password for authentication purposes. All the parameters need to be sent via HTTP protocol using the GET method. The number of parameters required depends upon the type of SMS message.

Smsindiahub.in has developed a Gateway URL for submitting more than one Number at a single hit for faster delivery. You can submit a maximum of 100 Mobile numbers in one hit.

## $⊯$  **Promotional SMS API**

### Single Message:

http://cloud.smsindiahub.in/vendorsms/pushsms.aspx? user=abc&password=xyz&msisdn=919898123456&sid=WEBSMS&msg=Test message from SMS India Hub&fl=0

# Multiple Messages:

http://cloud.smsindiahub.in /vendorsms/pushsms.aspx? user=abc&password=xyz&msisdn=919898123456,919898001234&sid=WEBSMS &msg=Test message from SMSHUB&fl=0

## **Transactional SMS API:**

### **Single Message**

http://cloud.smsindiahub.in/vendorsms/pushsms.aspx?user=abc&password=xyz&msisdn=919898xx xxxx&sid=SenderId&msg= Test message from SMSHUB &fl=0&gwid=2

### **Multiple Messages**

http://cloud.smsindiahub.in/vendorsms/pushsms.aspx?user=abc&password=xyz&msisdn=919898xx xxxx,919898xxxxxx&sid=SenderId&msg= Test message from SMSHUB &fl=0&gwid=2

### **Note: Please define Dynamic Value in ##Field##**

### Cloud Wireless Technologies India Pvt. Ltd.

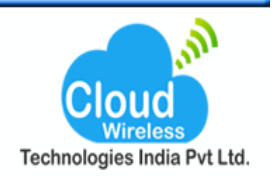

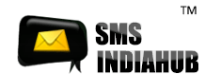

# **The following are the parameters used:**

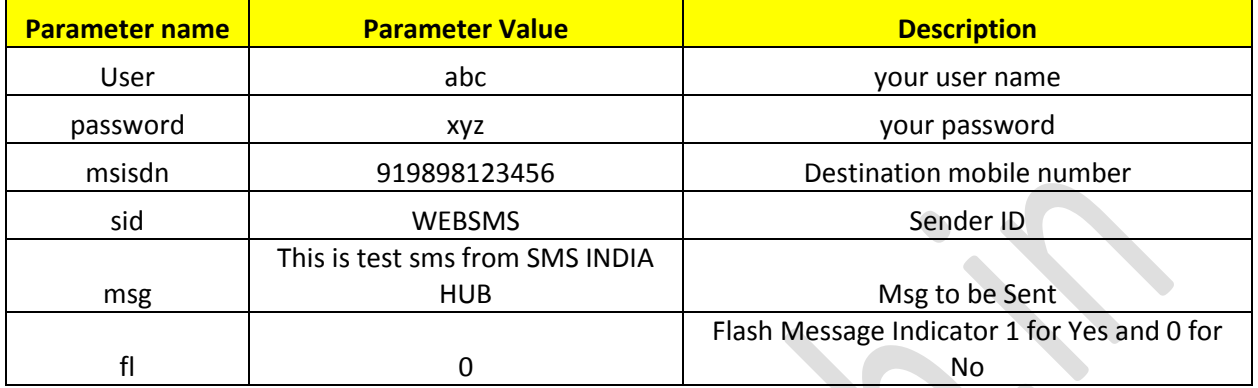

### **Response:**

### **Single Message**

Recipient's Mobile number, the date stamp and a unique ID.

The Message Id : 919898123456-200612295008123

### **Multiple Message**

The Message Id : 919898123456-200612295008123 The Message Id : 919898001234-200612295008924

### **Delivery Report API**

http://cloud.smsindiahub.in/vendorsms/CheckDelivery.aspx? user=abc&password=xyz&MessageID=919898123456-200612295008123

### **Credit Balance API**

http://cloud.smsindiahub.in /vendorsms/CheckBalance.aspx? user=abc&password=xyz

### Cloud Wireless Technologies India Pvt. Ltd.

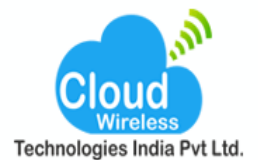

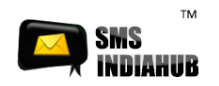

## **Schedule SMS :**

http://cloud.smsindiahub.in/vendorsms/pushsms.aspx?user=yourUserID&password=yourPassword&msisdn= 919898xxxxxx&sid=SenderId&msg=test%20message&fl=0&schedtime=2013/12/30 20:30:00 PM

Date Time format will be 2014/10/06 20:30:00 PM yyyy/mm/dd hh:mm:ss PM

## **Group SMS :**

http://cloud.smsindiahub.in/vendorsms/pushsms.aspx?user=yourUserID&password=yourPassword& msisdn=919898xxxxxx&sid=SenderId&msg=test%20message&fl=0&groupid=###

groupid = your group Id

## **For Unicode Message:**

### **Promotional Unicode Message API**

http://cloud.smsindiahub.in/vendorsms/pushsms.aspx?user=yourUserID&password=yourPassword& msisdn=919898xxxxxx&sid=SenderId&msg=परीक्षण संदेश&fl=0&dc=8

### **Transactional Unicode Message API**

http://cloud.smsindiahub.in/vendorsms/pushsms.aspx?user=yourUserID&password=yourPassword& msisdn=919898xxxxxx&sid=SenderId&msg=परीक्षण संदेश&fl=0&dc=8&gwid=2

### **Message parameter details**

### **Username (user)**

The username value is passed for authentication purposes. The username is provided to the client when he registers for the HTTP API option from smsindiahub.in. The username (user) parameter cannot be more than 20 characters long and can only contain alphabets and numbers, with no spaces or Special characters.

### **Password (password)**

The password parameter value is also passed in combination with the username for authentication purposes. The password is provided to the client along with the username when he registers with Smsindiahub.in for sending SMS messages Through the Gateway. The password (pass) parameter cannot have more than 20 Characters and can contain only alphabets and numbers, with no spaces or Special characters.

### Cloud Wireless Technologies India Pvt. Ltd.

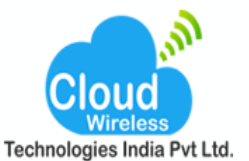

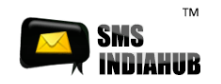

#### **Mobile Number (msisdn)**

The mobile number parameter refers to the destination mobile number to which the message is to be sent. However, the mobile number is required to be in a Specific format. Any error in this parameter value would lead to non-delivery of the message. The mobile number should contain only numbers. It must also include the country code at the start beginning. It should not contain any Symbols (+) or 00 etc. and it must be a valid mobile number supported by the smsindiahub.in Gateway (All Indian Cellular Operators).

### **Message (msg)**

The message parameter refers to the actual message that is to be sent to the destination mobile (msisdn). The behavior of the message parameter differs depending on the type of message being sent. The message parameter may consist of up to 160 characters belonging to the following set:

- **A …. Z a…z 0…9**
- **Blank space**
- **The meta characters \ (line feed)**

Due to restrictions in the HTTP protocol format, the following special characters

must be encoded in order not to collide with reserved HTTP characters:

Character must be encoded as:

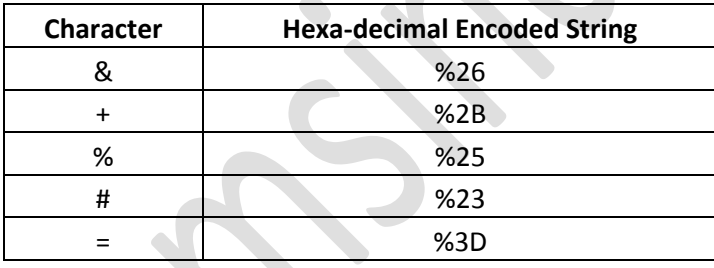

For simple text messages, the message can contain numbers, alphabets, and spaces and certain special characters. However, the message can contain a maximum of 160 characters, including spaces.

In case of maximum number of characters exceed 160, message is treated as Long Message (Concatenated SMS) and is automatically split in multiple parts Based on the length of the SMS. Our gateway can support maximum up to 459 Characters of Long Message.

## Cloud Wireless Technologies India Pvt. Ltd.

Plot No. 16, Rajat Business Chamber, Opp. GK Palace Hotel,

MP Nagar - Zone - II - Bhopal - Pin - 462011

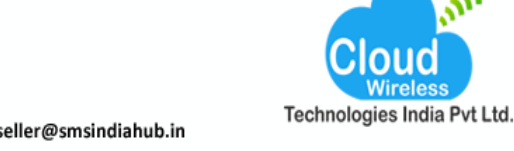

Phone: +(91) 755 3315000 | +(91) 755 3315005 | +(91) 755 4287270 Email: info@smsindiahub.in | support@smsindiahub.in | sales@smsindiahub.in | reseller@smsindiahub.in www.smsindiahub.in | www.solutionsbox.co.in | www.websitedesignwala.in | www.smppapplication.in | www.mail-server-.in

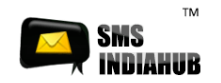

**Note: In case of Long Message, credits are deducted accordingly.**

#### **Valuable Facts:**

1. According to GSM specification, a standard SMS message can contain up to 140 bytes of data (payload).

2. GSM encoding represents characters using 7 bits instead of 8. This Therefore provides a maximum of 160 characters per SMS.

#### **(140 \* 8 bits) / 7 bits = 160 Character**

**3.** A Concatenated SMS is formed from several standard SMS containing a 7 byte concatenation header (contains the information of various parts of the Message) at the beginning of each one. Since this 7 byte header is within the Message, it reduces the total size of each SMS to 153 characters each.

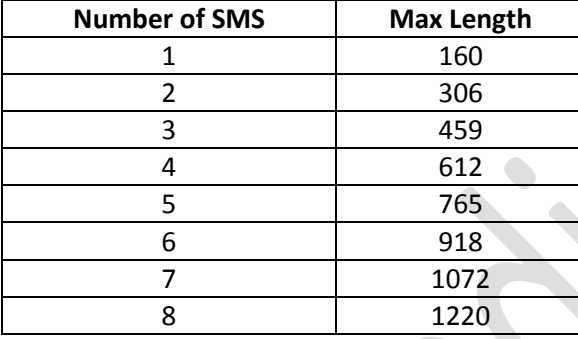

### **Sender Id (sid)**

The sender Id parameter refers to the message dispatcher or from clause (THE SENDER), from whom the message is sent. The sender Id can either be a valid international number up to sixteen characters long or an eleven character alphanumeric string. The sender Id is an optional clause. In case the sender Id is not specified, the SMSC number is sent as the sender Id to the destination mobile **Sender Id in case of text messaging can only be made up of alphabets & digits. It cannot contain any special characters such as (-,+) etc.**

### **Flash Message (fl)**

Flash message parameter indicates whether the message will be a flashed on the destination mobile (msisdn). It can contain only the values (0 or 1). Default value for this parameter is 0. When the flash parameter is sent as 1 (fl=1), the SMS message is flashed on the destination mobile.

#### **Value Description**

0 Don't flash message. 1 Flash message on destination mobile screen

## Cloud Wireless Technologies India Pvt. Ltd.

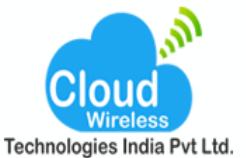

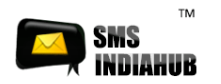

## **Error Message**

The following are the error messages returned by the smsindiahub. In gateway in Case of Invalid parameters provided.

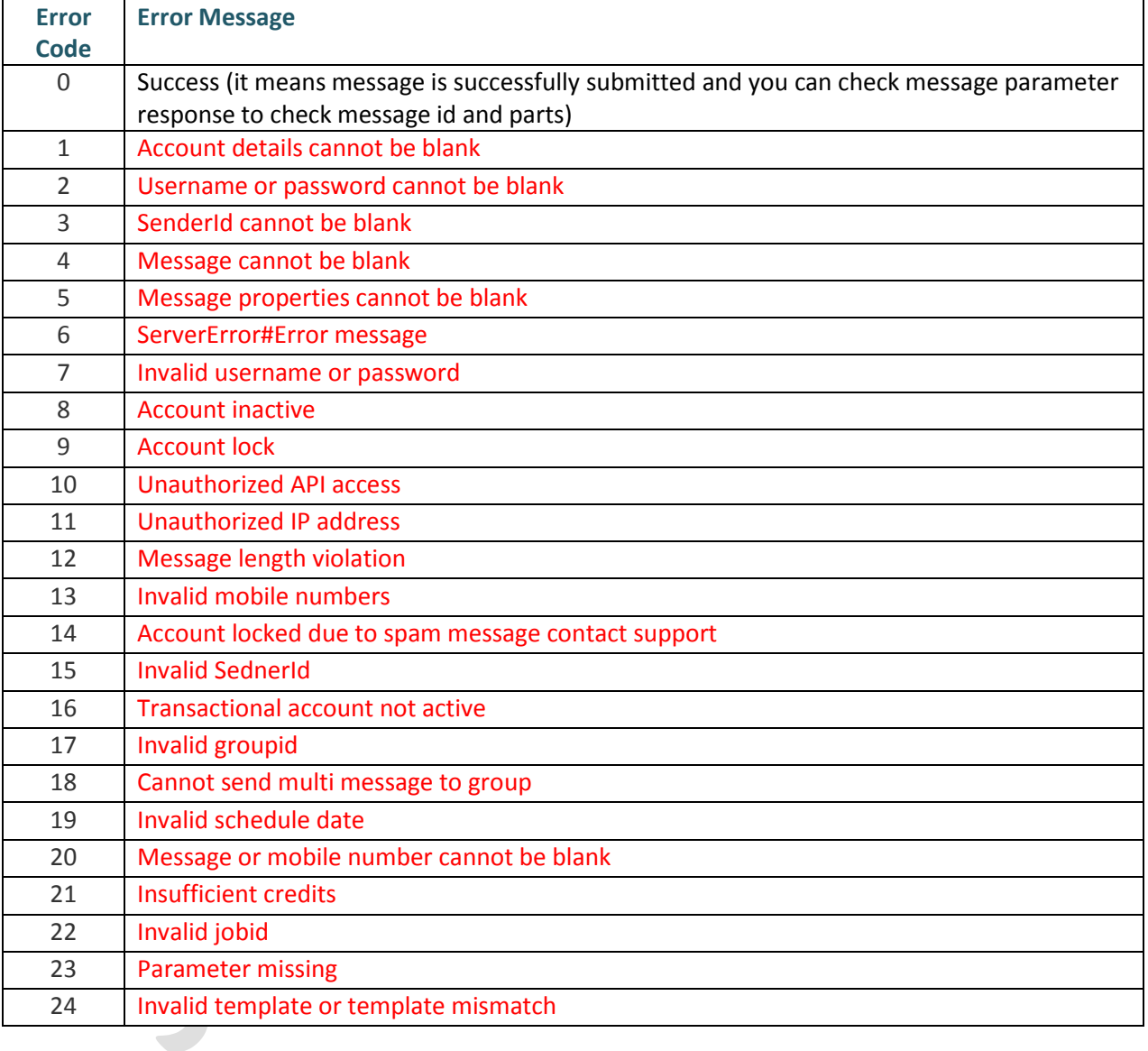

**Note: Only the above-defined validations are performed at the server side.**

**All other validations for any parameter are required to be handled at the**

**Client side explicitly.**

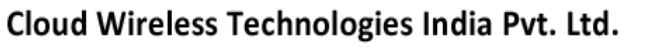

Plot No. 16, Rajat Business Chamber, Opp. GK Palace Hotel, MP Nagar - Zone - II - Bhopal - Pin - 462011 Phone: +(91) 755 3315000 | +(91) 755 3315005 | +(91) 755 4287270 Email: info@smsindiahub.in | support@smsindiahub.in | sales@smsindiahub.in | reseller@smsindiahub.in

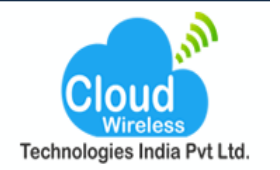

www.smsindiahub.in | www.solutionsbox.co.in | www.websitedesignwala.in | www.smppapplication.in | www.mail-server-.in

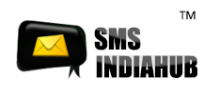

HTTP API VER 1.1

Thanks **Tech Team SMS INDIA HUB Support@smsindiahub.in**

# Cloud Wireless Technologies India Pvt. Ltd.

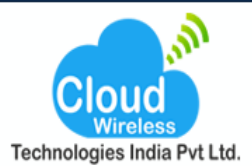